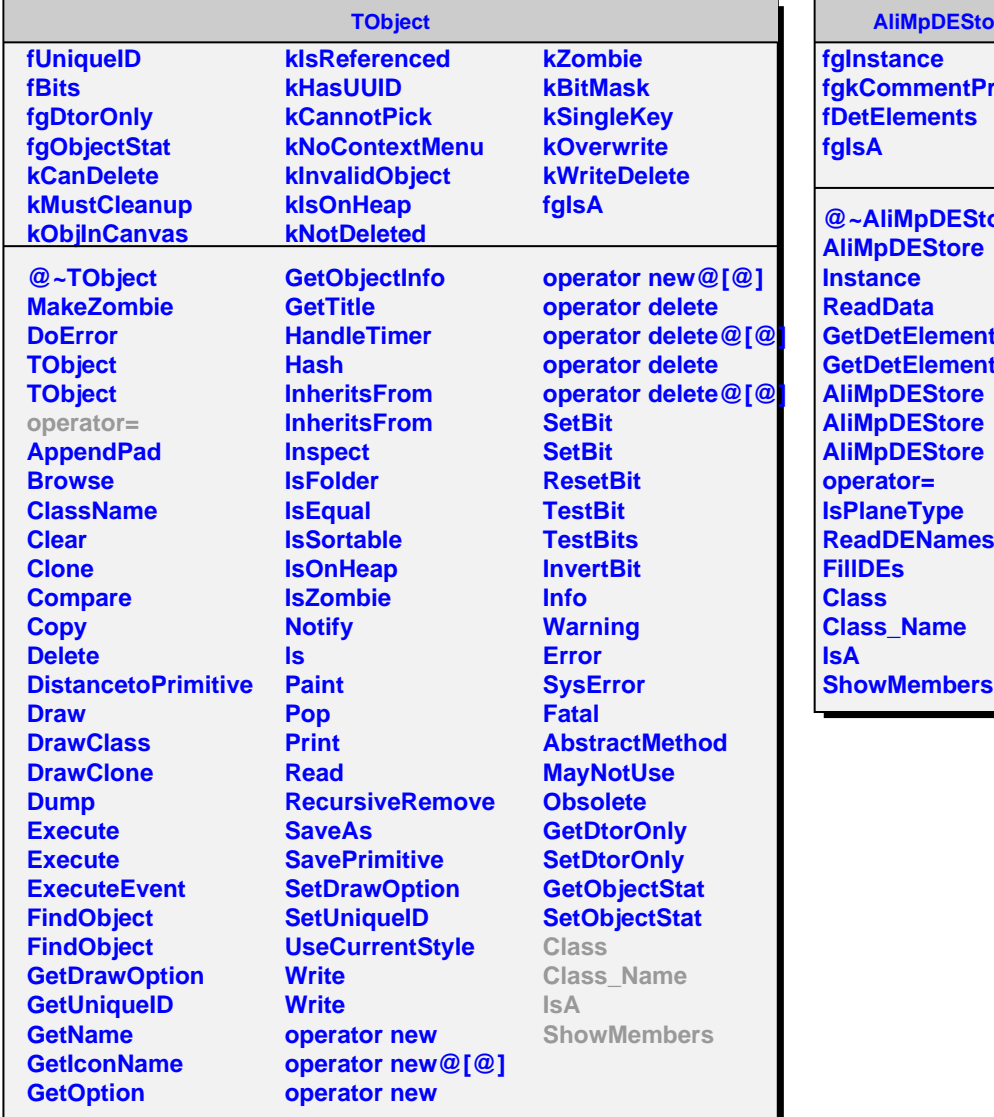

## bre

**refix** 

tore **GetDetElement GetDetElement ReadDENames**